## <span id="page-0-0"></span>Package 'MSCsimtester'

August 2, 2019

Title Multispecies coalescent gene tree simulator tests Version 1.0.0 Maintainer The package maintainer <e.allman@alaska.edu> Description Functions for testing multispecies coalescent gene tree simulators using pairwise distances. See E.S. Allman, H. Banos, and J.A. Rhodes, 'Testing Multispecies Coalescent Simulators Using Summary Statistics,' 2019. License MIT + file LICENSE Encoding UTF-8 LazyData true **Depends** R ( $>= 2.10$ ), ape ( $>= 5.0$ ), kSamples, stats RoxygenNote 6.1.1

### R topics documented:

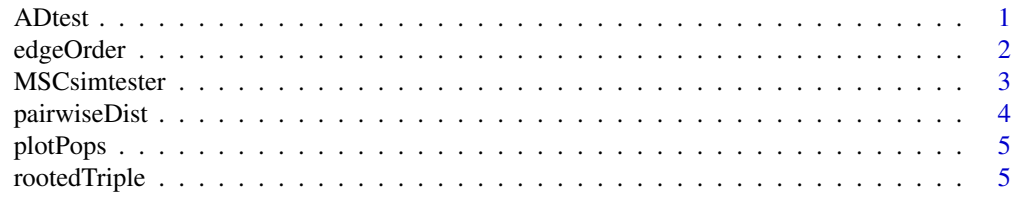

#### **Index** [7](#page-6-0)

<span id="page-0-1"></span>Type Package

<span id="page-0-2"></span>ADtest *Perform Anderson-Darling tests comparing sample and and theoretical pairwise distance distributions.*

#### Description

Takes as input theoretical pairwise distance densities under the MSC and empirical pairwise distances from gene trees in a sample, as returned by the function pairwiseDist. Uses the package kSamples to perform either one test on the entire dataset or multiple tests on subsamples.

#### Usage

```
ADtest(distanceDensities, subsampleSize = FALSE)
```
#### Arguments

distanceDensities

A list containing values needed for performing Anderson-Darling test(s) on a gene tree sample, as output by pairwiseDist. The first entry of this list is sampleDist, a vector with entries the pairwise distances computed from gene trees in a sample. This can be useful to practitioners. Other entries in this list are documented in the code for pairwiseDist.

subsampleSize A positive integer or FALSE. Default is FALSE, to use full sample for one test.

#### Details

Anderson-Darling tests can perform poorly due to numerical issues when the sample size N is too large, so an optional parameter subsampleSize can be set to create subsamples of smaller size. If subsampleSize is a positive integer, the sample of N gene trees is partitioned into sets of size subsampleSize. Anderson-Darling tests are performed on each subset, comparing them to a random sample of the same size from the theoretical distribution.

For a single test, output of test statistics and p-values are given as text. For multiple tests, output is given as a histogram of p-values. Assuming good fit, the histogram should be approximately uniform.

The Anderson-Darling test compares the empirical distance distribution for the supplied gene tree sample to a sample drawn from the theoretical distribution. The output from the kSamples package will thus say 2 samples are being compared, to test a null-hypothesis that they come from the same distribution. See kSamples documentation for more details. Repeated runs of this function will give different results, since the sample from the theoretical distribution will vary from run to run. Under the null hypothesis p-values for different runs should be approximately uniformly distibuted.

#### Value

Invisibly returns a sample from the theoretical density, of the same size as the empirical sample.

#### See Also

[pairwiseDist](#page-3-1), [kSamples-package](#page-0-1)

#### Examples

```
stree=read.tree(text="((((a:10000,b:10000):10000,c:20000):10000,d:30000):10000,e:40000);")
pops=c(15000,25000,10000,1,1,1,1,1,12000)
gts=read.tree(file=system.file("genetreeSample",package="MSCsimtester"))
distDen=pairwiseDist(stree,pops,gts,"a","b")
ADtest(distDen)
ADtest(distDen,1000)
```
<span id="page-1-1"></span>edgeOrder *Plot species tree, with edge numbers on edges.*

#### Description

Under the MSC, each edge in the species tree must be assigned a population size. This function displays the species tree with the edges numbered, to aid the user in entering constant population sizes as an appropriately ordered list.

<span id="page-1-0"></span>

#### <span id="page-2-0"></span>MSCsimtester 3

#### Usage

edgeOrder(stree)

#### Arguments

stree An object of class phylo containing a rooted metric species tree.

#### See Also

[pairwiseDist](#page-3-1), [rootedTriple](#page-4-1), [plotPops](#page-4-2)

#### Examples

```
stree=read.tree(text="(((a:10000,b:10000):10000,c:20000):10000,d:30000);")
edgeOrder(stree)
pops=c(30000,20000,1,1,1,1,10000)
plotPops(stree,pops)
```
MSCsimtester *Functions to test whether simulators of the multspecies coalescent model in phylogenomics give valid gene tree samples.*

#### Description

The package performs comparisons of certain summary statistics for simulated gene tree samples to theoretical predictions under the multspecies coalescent model. The primary functions are rootedTriple for comparison of frequencies of topological rooted triples on gene trees, and pairwiseDist and ADtest for comparison of the distributions of pairwise distances between taxa on gene trees.

#### Details

MSCsimtester builds on the packages ape and kSamples.

Required input is a collection of gene trees, stored as a multiPhylo object by the ape package, and a specification of a rooted species tree with edge lengths in generations, together with constant population sizes for each edge.

For further examples of use and citation purposes, see E.S. Allman, H. Banos, and J.A. Rhodes, 'Testing Multispecies Coalescent Simulators Using Summary Statistics,' 2019.

#### Description

Computes theoretical pairwise distance densities under the MSC and empirical pairwise distances from gene trees in a sample. A histogram of empirical values is plotted over the theoretical pdf.

#### Usage

```
pairwiseDist(stree, popSizes, gtSample, taxon1, taxon2, numSteps = 1000,
  tailProb = 0.01
```
#### Arguments

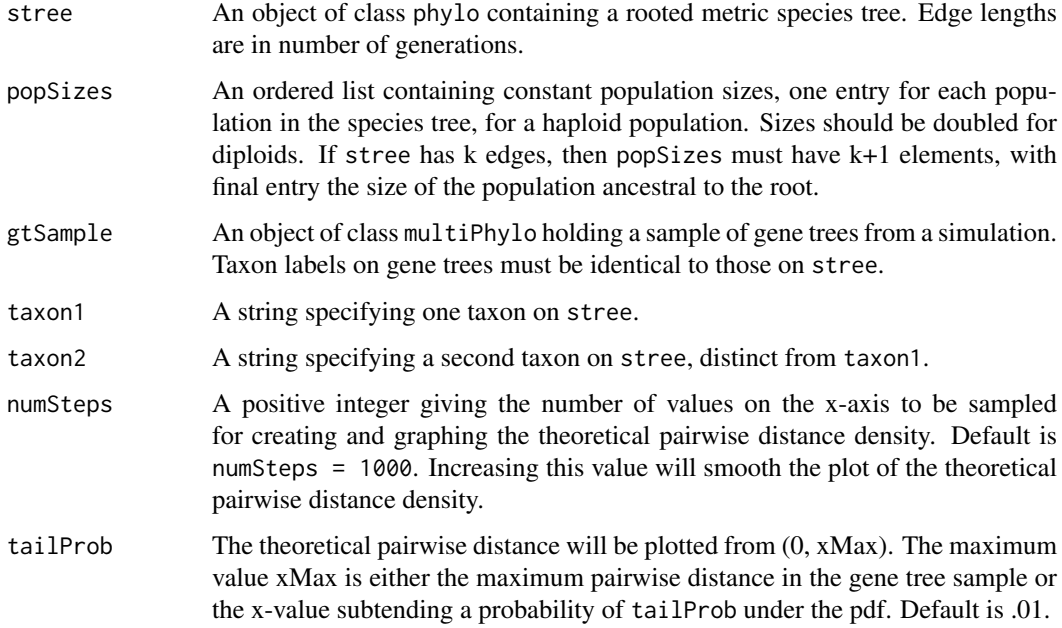

#### Details

numSteps equally spaced points will be sampled for creating the theoretical pairwise distance density. Default is numSteps = 1000.

#### Value

A list of items needed for Anderson-Darling test(s), for use by ADtest. See function code for more details.

#### See Also

[edgeOrder](#page-1-1), [plotPops](#page-4-2), [ADtest](#page-0-2)

#### <span id="page-4-0"></span>plotPops 55 and 2008 to 2009 to 2009 to 2009 to 2009 to 2009 to 2009 to 2009 to 2009 to 2009 to 2009 to 2009 to 2009 to 2009 to 2009 to 2009 to 2009 to 2009 to 2009 to 2009 to 2009 to 2009 to 2009 to 2009 to 2009 to 2009 t

#### Examples

```
stree=read.tree(text="((((a:10000,b:10000):10000,c:20000):10000,d:30000):10000,e:40000);")
pops=c(15000,25000,10000,1,1,1,1,1,12000)
gts=read.tree(file=system.file("genetreeSample",package="MSCsimtester"))
pairwiseDist(stree,pops,gts,"a","b")
```
<span id="page-4-2"></span>plotPops *Plot species tree, with population sizes on edges.*

#### Description

Plot species tree, with population sizes on edges.

#### Usage

plotPops(stree, populations)

#### Arguments

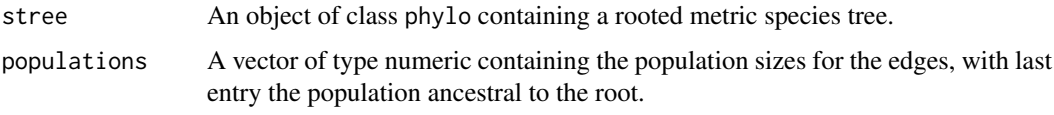

#### See Also

[pairwiseDist](#page-3-1), [rootedTriple](#page-4-1), [edgeOrder](#page-1-1)

#### Examples

```
stree=read.tree(text="(((a:10000,b:10000):10000,c:20000):10000,d:30000);")
edgeOrder(stree)
pops=c(30000,20000,1,1,1,1,10000)
plotPops(stree,pops)
```
<span id="page-4-1"></span>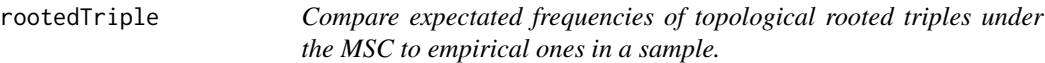

#### Description

For a given species tree with population sizes, this function compares the expected frequencies of rooted triples to empirical frequencies in a sample of gene trees using Chi $\gamma$ 2 tests with 2 d.f. The exact and estimated internal branch length (in coalescent units) of the rooted triple in the species tree are also computed for comparison. A single test can be performed on the entire gene tree sample, or multiple tests on subsamples.

#### <span id="page-5-0"></span>Usage

```
rootedTriple(stree, popSizes, gtSample, taxon1, taxon2, taxon3,
 subsampleSize = FALSE)
```
#### Arguments

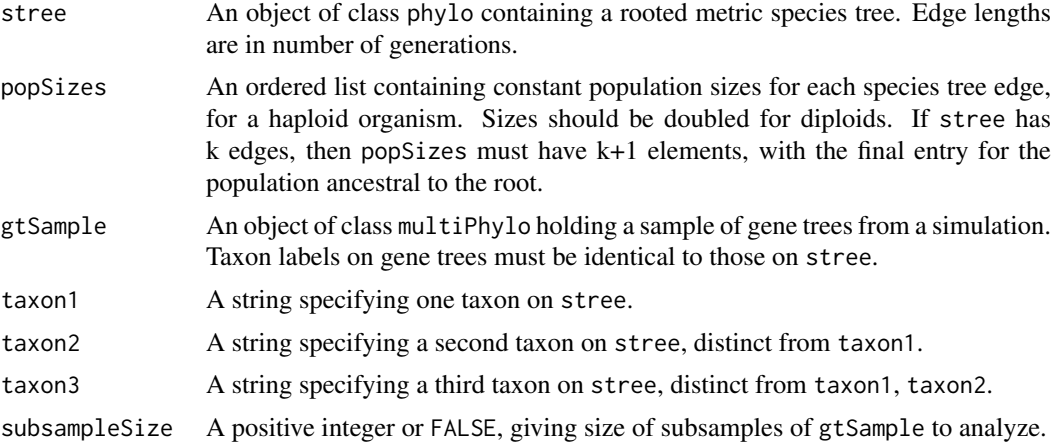

#### Details

When subsampleSize is FALSE the Chi-squared test is performed using all gene trees in gtSample. Results are reported in tabular form in the console.

When subsampleSize is a positive integer, the N trees in gtSample will be partitioned into subsets of size floor(N/subsampleSize). A Chi-squared test is performed for each subsample. Two histograms are plotted: The first shows p-values for the Chi-squared tests on subsamples. The second shows subsample estimates of the internal branch length for the rooted triple on the species tree, with the true value marked.

This function requires three distinct taxon names, all of which must occur on stree and in each of the gene trees in the sample.

#### See Also

[edgeOrder](#page-1-1), [plotPops](#page-4-2)

#### Examples

```
stree=read.tree(text="((((a:10000,b:10000):10000,c:20000):10000,d:30000):10000,e:40000);")
pops=c(15000,25000,10000,1,1,1,1,1,12000)
gts=read.tree(file=system.file("genetreeSample",package="MSCsimtester"))
rootedTriple(stree,pops,gts,"a","b","c")
rootedTriple(stree,pops,gts,"a","b","c",1000)
```
# <span id="page-6-0"></span>Index

ADtest, [1,](#page-0-0) *[4](#page-3-0)*

edgeOrder, [2,](#page-1-0) *[4](#page-3-0)[–6](#page-5-0)*

MSCsimtester, [3](#page-2-0) MSCsimtester-package *(*MSCsimtester*)*, [3](#page-2-0)

pairwiseDist, *[2,](#page-1-0) [3](#page-2-0)*, [4,](#page-3-0) *[5](#page-4-0)* plotPops, *[3,](#page-2-0) [4](#page-3-0)*, [5,](#page-4-0) *[6](#page-5-0)*

rootedTriple, *[3](#page-2-0)*, *[5](#page-4-0)*, [5](#page-4-0)